Auszug aus Design Modeler:

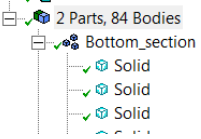

## 1 Part = 76 Solids , 1 Part = 8 Surfaces (supressed!)

Mechanical:

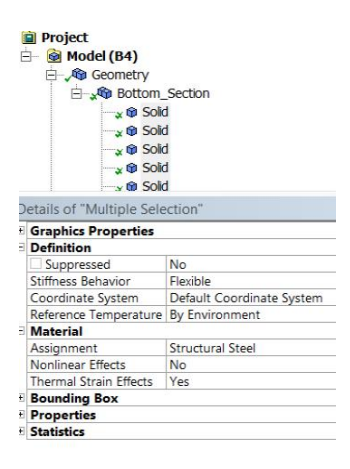

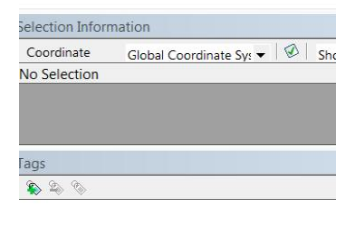

Multiple Selection (76 Objects Selected)

## Engineering Data:

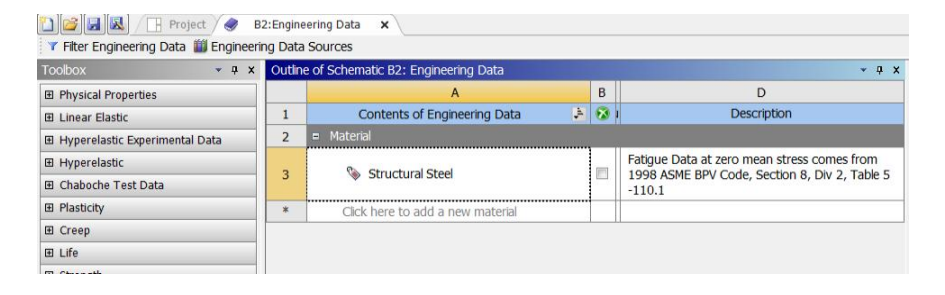

Auszug aus input file: Hier die Materialzuweisung für die ersten 3 Elemente. Alles identisch, aber das Ganze wird 78 mal vorgenommen? (Eigentlich sind es ja nur 76 parts)

```
www.gww.
/wb, mat, start
                                      ! starting to send materials
/com, *********** Send Materials ***********
MP, DENS, 1, 7.85e-09, ! tonne mm^{-2}-3
                                  l C^{\wedge}-1MP, ALPX, 1, 1.2e-05,\frac{1}{2} mm<sup>2</sup> s<sup>2</sup>-2 c<sup>2</sup>-1
MP.C.1.434000000.
MP, KXX, 1, 60.5, ! tonne mm s^2-3 C^2-1MP, RSWX, 1, 0.00017, 'ohm mm
MP, EX, 1, 210000, ! tonne s^{\wedge}-2 mm^{\wedge}-1MP, NUXY, 1, 0.3,
MP, MURX, 1, 10000,
MP, DENS, 2, 7.85e-09, ! tonne mm^{-2}MP, ALPX, 2, 1.2e-05,<br>MP, C, 2, 434000000,<br>\frac{1}{2} mm<sup>2</sup> s<sup>2</sup>-2 c<sup>2</sup>-1
MP, KXX, 2, 60.5, ! tonne mm s^{\wedge}-3 C^{\wedge}-1MP, RSVX, 2, 0.00017, ! ohm mm
MP, EX, 2, 210000, ! tonne s^{\wedge}-2 mm^{\wedge}-1
MP, NUXY, 2, 0.3,
MP, MURX, 2, 10000,
MP, DENS, 3, 7.85e-09,
                                 ! tonne mm^-3
MP, DENS, 3, 7.85e-09, <br>
MP, ALPX, 3, 1.2e-05, <br>
MP, C, 3, 434000000, <br>
MP, C, 3, 434000000, <br>
MP, KXX, 3.60.5. <br>
tonne mm s^-3 C^-1
MP, KXX, 3, 60.5, ! tonne mm s^{\wedge}-3 C^{\wedge}-1MP, RSWX, 3, 0.00017, 'ohm mm
MP, EX, 3, 210000, \frac{1}{2} tonne s^2 - 2 mm<sup>2</sup>-1
MP, NUXY, 3, 0.3,
MP, MURX, 3, 10000,
```